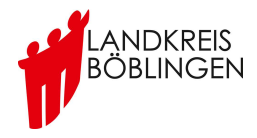

## **Nutzungsregelungen für den WLAN-Zugang und die Internet-Nutzung**

Das Kaufmännische Schulzentrum Böblingen eröffnet seinen/ihren Schülerinnen und Schülern im Bereich des Schulgeländes als freiwilliges Angebot auf Antrag kostenlos den Zugang zum Internet über ein WLAN, wenn die folgenden Regelungen anerkannt werden. Diese sind Teil der Schulordnung.

Ein Anspruch auf Zulassung zur Internetnutzung besteht nicht. Das freiwillige Angebot der Internet-Nutzungsmöglichkeit kann individuell oder generell durch die Schule eingeschränkt werden. Mit der Beantragung eines Zugangs sind folgende Regelungen zu beachten:

Die Regelungen gelten für private und für befristet durch die Schule zur Nutzung überlassene Geräte:

1. Der Zugang zum Internet darf nur für schulische Zwecke genutzt werden. Die Nutzung des Zugangs ist ausschließlich auf Recherche- bzw. Darstellungszwecke für schulische Zwecke begrenzt. Die gesetzlichen Vorschriften zum Jugendschutzrecht, Urheberrecht und Strafrecht sind zu beachten. Insbesondere dürfen keine Urheberrechte an Filmen, Musikstücken o.Ä. verletzt werden, z.B. durch die Nutzung von Internet-Tauschbörsen.

2. Die WLAN-Nutzung beschränkt sich auf maximal **5** technisch identifizierbare Geräte (MAC-Adresse) pro Schülerin oder Schüler.

3. Der Zugang zum WLAN ist nur personenbezogen in Kombination von MAC-Adresse des eingesetzten Gerätes und zugehörigem Passwort möglich. Diese Kombination wird den Schülerinnen und Schülern in Form eines einmaligen WLAN-Tickets zur Verfügung gestellt. Es ist untersagt, diese Daten Dritten zugänglich zu machen; im Zweifelsfall haftet der registrierte Nutzer / die registrierte Nutzerin für unzulässige Aktivitäten Dritter bei der Nutzung seines/ihres WLAN-Zugangs. Der Verlust des WLAN-Tickets (Voucher) ist dem Sekretariat zu melden. Dort erhält man einen Voucher-Ersatz.

4. Nutzungseinschränkungen durch das Vorhandensein von Jugendschutzfiltersoftware der Schule sind zu akzeptieren. Der Versuch, die technischen Filtersperren zu umgehen, kann zum Entzug der Nutzungserlaubnis führen.

5. Die Schule übernimmt keine Haftung für die Datensicherheit der von den Schülerinnen und Schülern genutzten privaten Geräte. Die Verantwortung hierfür liegt ausschließlich bei den Nutzerinnen und Nutzern.

6. Jeder Manipulationsversuch an der Netzstruktur wird durch das Kaufmännische Schulzentrum Böblingen zur Anzeige gebracht.

7. Die Nutzungsaktivitäten der Schülerinnen und Schüler werden personenbezogen protokolliert und gespeichert<sup>1</sup>. Diese können im Fall der missbräuchlichen Nutzung des Zugangs<sup>2</sup> personenbezogen an Strafverfolgungsbehörden übermittelt werden.

8. Im Verdachtsfall werden die gespeicherten Protokolldaten ausgewertet. Die Auswertung erfolgt durch die von der Schulleitung schriftlich bestimmten Personen. Dabei wird das Vier-Augen-Prinzip eingehalten. Die Auswertung der Protokolldaten wird schriftlich dokumentiert.

<sup>&</sup>lt;sup>1</sup> Die entsprechenden Vorgaben des Gesetzes zum Schutz personenbezogener Daten (Landesdatenschutzgesetz - LDSG) sind für die Schule bindend.

<sup>&</sup>lt;sup>2</sup> Im Rahmen von Ermittlungsverfahren ist die Schule ggfs. verpflichtet, diese Daten den Ermittlungsbehörden zur Verfügung zu stellen

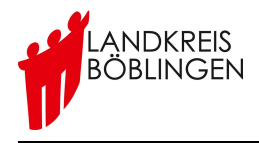

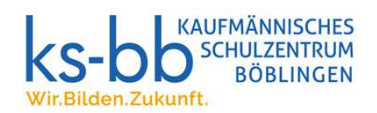

## **Anmeldeformular zur Internetnutzung über WLAN an der Kaufmännischen Berufsschule Böblingen**

## **Schüler/-in:**

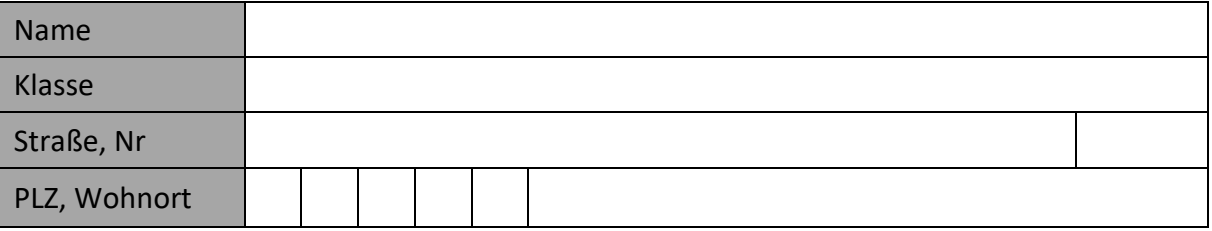

Änderungen der Angaben sind unverzüglich zu melden. Mit meiner Unterschrift bestätige ich die Richtigkeit der Angaben. Angaben zu den Erziehungsberechtigten (falls nötig):

## **Erziehungsberechtigte/-er:**

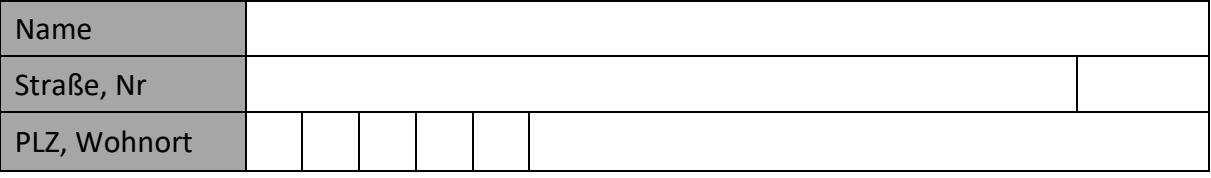

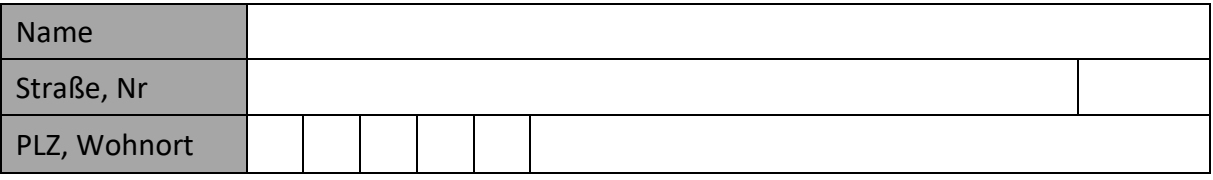

Die Benutzungsordnung wurde gelesen und wird anerkannt.

Ort, Datum Unterschrift (Schülerin/Schüler)……………………………………………….………..

Unterschrift (Erziehungsberechtigte/-er)……………………….…………………..